### **יצירת עצמים וביצוע פעולות על עצמים**

#### اضافة فئة Turtle( فئة جاهزة لالستعمال(

- 1. اضغطوا يميناً على اسم المشروع (project)
- Add External Archives Build Path اختاروا .2

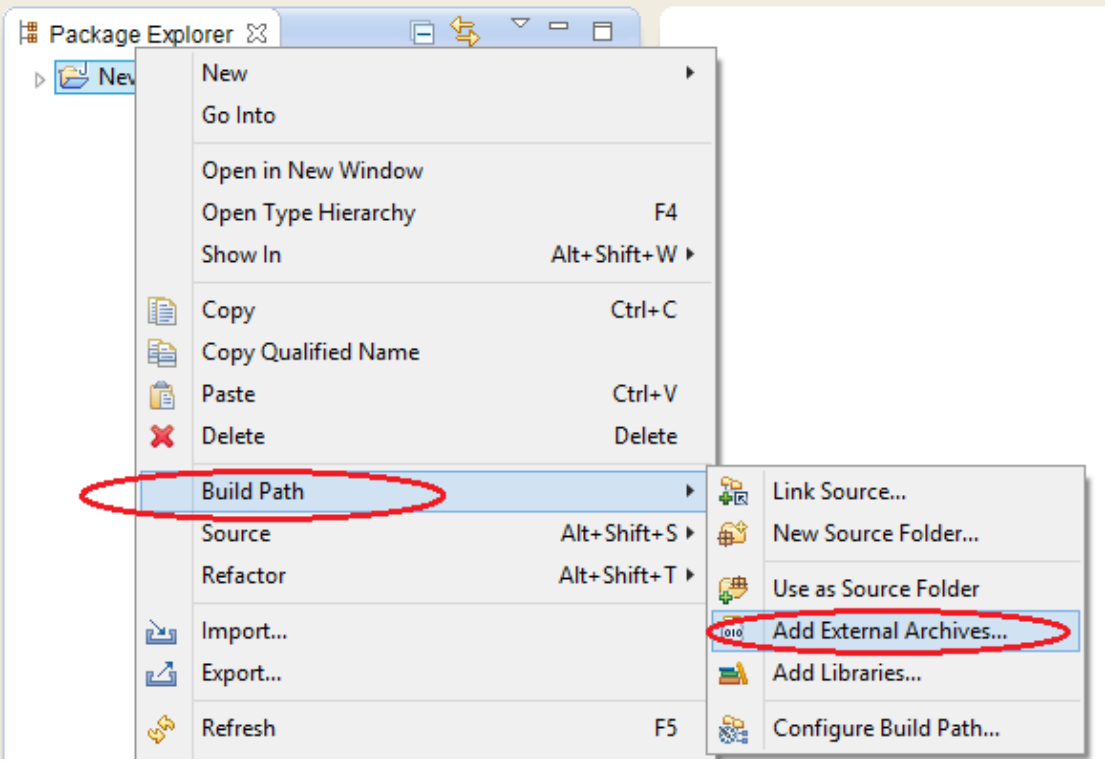

.3 اختاروا ملف 4Unit وافتحوه

.4 اختاروا turtleLib4.unit وافتحوا فئة جدٌدة

### <u>مهمة 1:</u>

بعد أن فتحتم فئة جديدة أكتبوا الفئة التالية، احفظوا وشغلوا

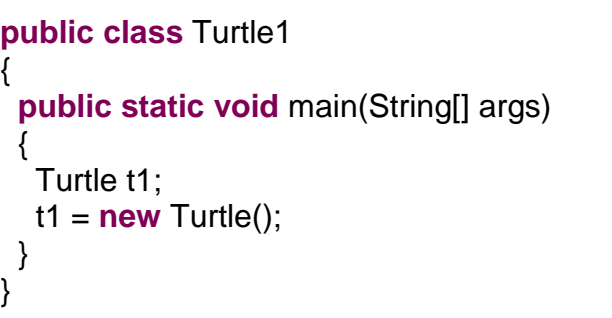

على ماذا حصلتم؟

\_\_\_\_\_\_\_\_\_\_\_\_\_\_\_\_\_\_\_\_\_\_\_\_\_\_\_

● تعلمنا سابقاً الاعلان عن المتغيرات يتم بالشكل التالي: ا**سم المتغير نوع المتغير** : **int** num; مثال وأيضاً t1 هو \_\_\_\_\_\_\_\_ والاعلان عنه يكون \_\_\_\_\_\_\_\_\_ للإعلان عن المتغيرات التي تعاملنا . معها سابقا معنى االمر: ;1t Turtle هو االعالن عن المتغٌر 1t الذي قد ٌحوي הפניה/ للكائن من نوع Turtle معنى االمر: ;()Turtle **new** = 1t هو \_\_\_\_\_\_\_ كائن من نوع Turtle) سلحفاة/צב(

## مهمة 2:

افتحوا فئة جديدة Turtle2 أكتبوا الفئة التالية، احفظوا وشغلوا.

**public class** Turtle2 { **public static void** main(String[] args) { Turtle  $t1 = new$  Turtle(); } }

\_\_\_\_\_\_\_\_\_\_\_\_\_\_\_\_\_\_\_\_\_\_\_\_\_\_\_\_\_\_\_\_\_\_\_\_\_\_\_\_\_\_\_\_\_

- هل حصلتم على نفس النتٌجة التً حصلتم علٌها بالمهمة 1؟
	- ماذا تستنتجون ؟

 $\overline{\phantom{a}}$  , and the set of the set of the set of the set of the set of the set of the set of the set of the set of the set of the set of the set of the set of the set of the set of the set of the set of the set of the s

### مهمة 3:

افتحوا فئة جديدة Turtle3 أكتبوا الفئة التالية، احفظوا وشغلوا.

```
public class Turtle3
\{ public static void main(String[] args) 
  \{Turtle t1 = new Turtle();
     t1.tailDown();
     t1.moveForward(50);
  }
}
```
- على ماذا حصلتم؟
- استبدلوا االمر ;()tailDown1.t باألمر )(tailUp1.t احفظوا وشغلوا على ماذا حصلتم؟
	- نستنتج أن معنى االوامر:

 $\overline{\phantom{a}}$  , and the set of the set of the set of the set of the set of the set of the set of the set of the set of the set of the set of the set of the set of the set of the set of the set of the set of the set of the s

\_\_\_\_\_\_\_\_\_\_\_\_\_\_\_\_\_\_\_\_\_\_\_\_\_\_\_

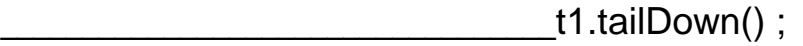

 $_t$ 1.tailUp();

\_\_\_\_\_\_\_\_\_\_\_\_\_\_\_\_\_\_\_\_\_ t1.moveForward(50);

مهمة 4:

افتحوا فئة جديدة Turtle4 أكتبوا الفئة التالية، احفظوا وشغلوا

```
public class Turtle4
\{ public static void main(String[] args) 
  \{Turtle t1 = new Turtle();
      t1.tailDown();
      t1.moveBackward(50);
   }
}
```
قارنوا بين مُخرج مهمة3 وبين مُخرج مهمة 4 واكتبوا الفرق بين الامرين:

t1.moveForward(50);

\_\_\_\_\_\_\_\_\_\_\_\_\_\_\_\_\_\_\_\_\_ t1.moveBackward(50);

مهمة 5:

افتحوا فئة جديدة Turtle5 أكتبوا الفئة التالية، احفظوا وشغلوا.

```
public class Turtle4
\{ public static void main(String[] args) 
 \{Turtle t1 = new Turtle();
     t1.tailDown(); 
     t1.moveForward(100);
     t1.turnRight(90);
     t1.moveForward(100);
     t1.turnRight(90);
     t1.moveForward(100);
     t1.turnRight(90);
      t1.moveForward(100);
     t1.tailUp();
     t1.moveForward(50);
      }
}
I
```
\_\_\_\_\_\_\_\_\_\_\_\_\_\_\_\_\_\_\_\_\_\_\_\_\_\_\_\_\_\_\_\_\_\_\_\_\_\_\_\_\_\_\_\_\_\_\_

⇒

أ. ما هو الشكل الناتج بعد تنفٌذ البرنامج؟ ارسموا

ب. معنى الأمر ;t1.turnRight(90);

ج. الامر ;(t1.turnLeft(90 يؤدي الى التفاف السلحفاة يساراً 90 اكتبوا برنامج يكون الشكل التالي: **البداية**

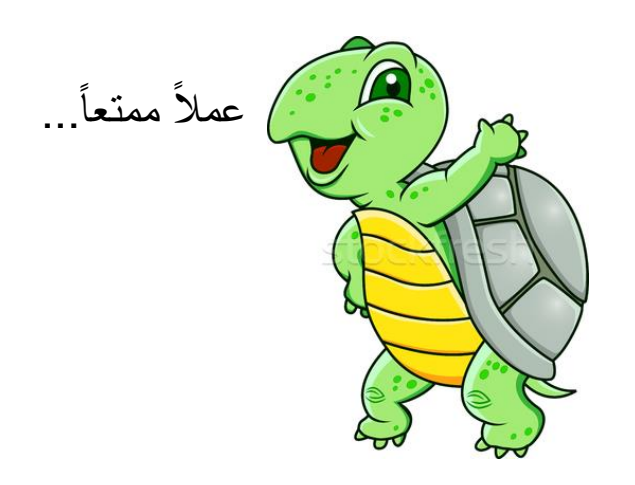

# <u>مهمة 5:</u>

افتحوا فئة جديدة Turtle5 أكتبوا الفئة التالية، احفظوا وشغلوا.

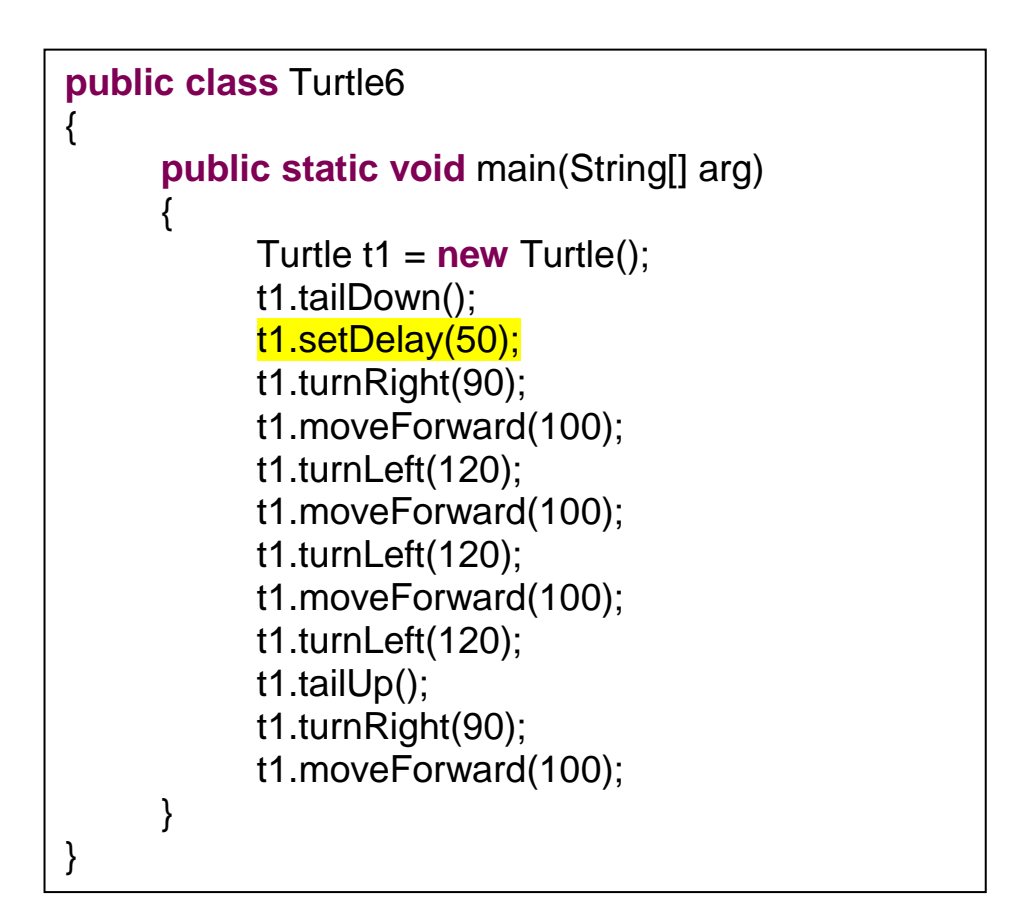

أ. ما هو الشكل الناتج بعد تنفٌذ البرنامج؟ ارسموا

ب. امحوا الامر ;<mark>(t1.setDelay(50)</mark> وشغلوا البرنامج مرة اخرى<sub>.</sub> ما هو التغيير الذي حصل؟

ت. قوموا بتغيير القيمة ;(t1.setDelay(50) لقيم اصغر او اكبر. ماذا لاحظتم؟

ث. معنى الامر ;(t1.setDelay(50):

### مهمة 5:

افتحوا فئة جديدة TurtleColor أكتبوا الفئة التالية، احفظوا وشغلوا.

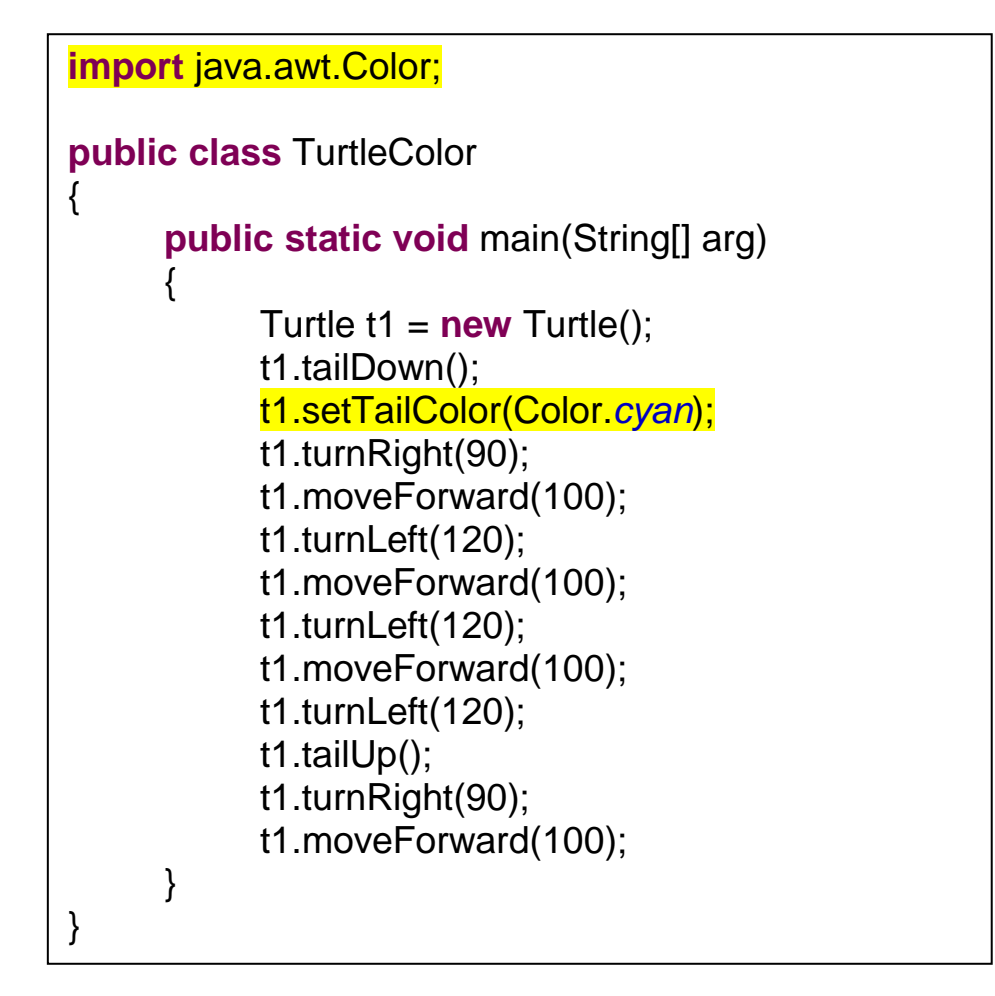

أ. بعد اضافة االمر ;(*cyan*.Color(setTailColor1.t للبرنامج، ما هو التغٌٌر الذي حصل ؟

\_\_\_\_\_\_\_\_\_\_\_\_\_\_\_\_\_\_\_\_\_\_\_\_\_\_\_\_\_\_\_\_\_\_\_\_\_\_\_\_\_\_\_\_\_\_

ب. وظْفِة الأمر ;(t1.setTailColor(Color.*cyan* :

ت. قوموا بتغيير البرنامج بحيث ترسم السلحفاة مثلث الوان اضلاعه مختلفة.